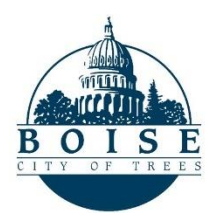

## **2022 برنامج منح الشركات الصغيرة للتعافي من الضرائب بسبب فيروس كورونا**

**إفصاح مهم.**

**سيحصل المتقدمون الناجحون على منحة بقيمة 4000 دوالر. سيتم اعتبار أي تمويل يتم تلقيه دخال خاضعا للضريبة. سيتم توزيع -1099 MISC لألغراض الضريبية ، يرجى استشارة أخصائي الضرائب الخاص بك مع أي أسئلة حول التداعيات الضريبية.**

**من خالل تقديم هذا الطلب ، يأذن مقدم الطلب بموجب هذا باإلفراج عن أي وجميع المعلومات المقدمة في هذا الطلب من Way United إلى مدينة بويز ، و / أو وكالئها ومستشاريها ، لمراقبة البرنامج واالمتثال ولغرض التحقق من معلومات األهلية وتحديد األولويات المقدمة هنا.**

**القسم 1001 من العنوان 18 من قانون الواليات المتحدة يجعل من الجريمة الجنائية تقديم بيانات كاذبة متعمدة أو تحريفات إلى أي وزارة أو وكالة في الواليات المتحدة فيما يتعلق بأي مسألة تقع ضمن واليتها القضائية. أفهم أن تقديم معلومات كاذبة أو غير كاملة أو غير دقيقة عن علم يعاقب عليه بموجب القوانين الفيدرالية أو قوانين الواليات وقد يؤدي إلى المقاضاة وسداد المساعدة. أقر بأن المعلومات التي قدمتها دقيقة وكاملة على حد علمي ، وأفهم العقوبات المفروضة على تقديم معلومات غير دقيقة أو احتيالية ، وأعتقد أنني مؤهل بناء على معايير األهلية المقدمة ، وأقر بأن هذا اإلقرار سيعتبر معادال لتوقيعي المنفذ يدويا ويمكن استخدامه على هذا النحو إلى أقصى حد يسمح به القانون المعمول به.**

**يرجى مالحظة: المتقدمون الذين لديهم مصالح ملكية في كيانات تجارية متعددة مؤهلون فقط للحصول على جائزة واحدة. هذا يعني أنه إذا كنت تمتلك أكثر من نشاط تجاري واحد ، فأنت مؤهل فقط للحصول على منحة واحدة بمبلغ 4000 دوالر.**

**الجزء األول تعليمات.** أكمل المعلومات المطلوبة التالية. **يجب إكمال هذا الطلب من قبل المالك الرئيسي / األغلبية للشركة. يتم تعريف المالك الرئيسي / األغلبية للشركة على أنه الشخص الذي يمتلك بشكل مباشر أو غير مباشر ٪51 أو أكثر من: - حقوق التصويت - ملكية األسهم - مصلحة األرباح - أصول و / أو أسهم الشركة**

## **معلومات التطبيق**

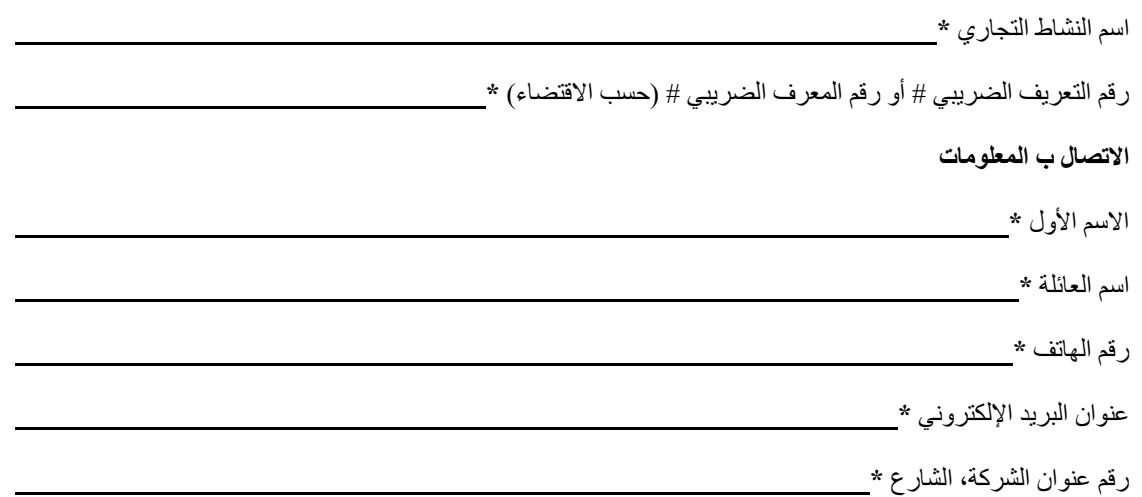

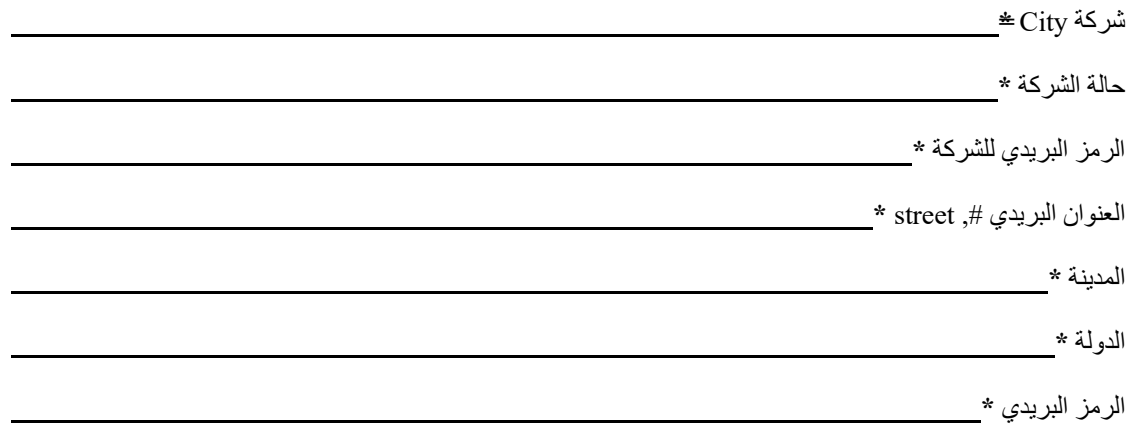

**الجزء الثاني**

**تعليمات.** ستقيم الأسئلة التالية أهلية نشاطك التجاري للحصول على أموال مدينة بويز ARPA. إذا كان نشاطك التجاري مؤهلا ، فستتم دعوتك للإجابة على أسئلة إضافية. ستحدد هذه الأسئلة أولويات طلبك للحصول على التمويل بناء على قيمة رقمية. تشير الدرجة الأعلى إلى مستوى أعلى من تحديد األولويات. تتوقع مدينة بويز أن تكون هناك طلبات تمويل أكثر من الدوالرات المتاحة. وبعبارة أخرى، من المرجح أال تتلقى جميع الشركات المؤهلة تمويلا. لا ينبغي الخلط بين الأهلية وأنها تأكيد على أن نشاطك التجاري سيحصل على تمويل منحة<u>.</u>

من أجل تحديد الأهلية بدقة ، يجب على المتقدمين إكمال جميع أسئلة "معايير الأهلية".

**يجب إكمال هذا الطلب من قبل صاحب العمل األساسي / األغلبية. يتم تعريف صاحب العمل األساسي / األغلبية على أنه فرد يمتلك بشكل مباشر أو غير مباشر ، ٪51 أو أكثر من: - حقوق التصويت - حقوق الملكية - فوائد األرباح - أسهم الشركة و / أو األسهم**

**هل يقع عملك في بويز؟ مالحظة: برنامج المنح هذا متاح فقط للشركات الموجودة داخل حدود والية مدينة بويز. يعتبر عنوان التسجيل لدى مصلحة الضرائب هو موقع العمل. ستقوم مدينة بويز بالتحقق من أنك تقيم في بويز. رخصة تجارية مع مدينة بويز ال تفي بالمتطلبات. \***

نعم

 $\sqrt{a}$ 

**هل يتم تنظيم عملك كملكية فردية أو شراكة أو شراكة محدودة أو شركة ذات مسؤولية محدودة )شركة ذات مسؤولية محدودة( أو شركة؟ مالحظة: المنظمات غير الربحية والمنظمات الدينية غير مؤهلة للحصول على هذا التمويل. \***

> نعم  $\sqrt{a}$

**هل لدى عملك أقل من 20 موظفا؟**

نعم  $\sqrt{2}$ **هل عملك جزء من امتياز أو نموذج أعمال االمتيازات والرهون البحرية )التسويق متعدد المستويات(؟\*** نعم  $\sqrt{a}$ **هل مبيعات نشاطك التجاري أقل من 1,000,000 دوالر سنويا؟\*** نعم  $\sqrt{a}$ **بالنسبة للسؤال التالي ، يرجى مراجعة قائمة الصناعات التجارية المؤهلة ورموز وأوصاف NAICS الخاصة بها هنا. بعد مراجعة القائمة أعاله ، هل عملك في صناعة مؤهلة؟ \*** نعم  $\sqrt{a}$ **بالنسبة للسؤال التالي ، يرجى مراجعة الخريطة التي تظهر مسار تعداد بويز المؤهل )QCT)[هنا.](https://boise.maps.arcgis.com/apps/instant/basic/index.html?appid=300d07645ff84c73b873f7bf6b5ae239)**  .1 انقر على الرابط أعاله لفتح خريطة لمساحات التعداد المؤهلة في بويز. .2 في الزاوية العلوية اليمنى، يرجى تحديد زر البحث .3 يجب أن يظهر حقل نصي.  $\alpha$ Find address or place  $\triangledown$ .4 أدخل عنوان نشاطك التجاري واضغط على enter. .5 سيتم بعد ذلك تكبير الخريطة إلظهار عنوانك كنقطة. a. إذا لم تكن النقطة داخل حدود مدينة بويز )الموضحة بخطوط أرجوانية عريضة( ، فإن نشاطك التجاري غير مؤهل لبرنامج منح التعافي المالي لفيروس كورونا لعام .2022 b. إذا كانت النقطة داخل حدود مدينة بويز )كما هو موضح بخطوط أرجوانية عريضة(، **وليست** ضمن منطقة مظللة باللون الأزرق، فإن نشاطك التجاري لا يقع داخل منطقة تعداد مؤهلة. i.في طلبك ، يرجى تحديد "ال" ، والمتابعة إلى السؤال التالي. c. إذا كانت النقطة داخل حدود مدينة بويز )كما هو موضح بخطوط أرجوانية عريضة( ، وكانت أيضا داخل منطقةً مظللة باللون الأزرق ، فإن نشاطك التجاري يقع داخل مسار تعداد مؤهل. i.في طلبك، يرجى اختيار "نعم" ii.سيظهر مربع نص جديد يسأل عن مسار التعداد المؤهل الذي يعمل فيه نشاطك التجاري. iii.يرجى تكرار الخطوات من 1 إلى 4 إذا لزم األمر، ثم المتابعة إلى الخطوة .6#

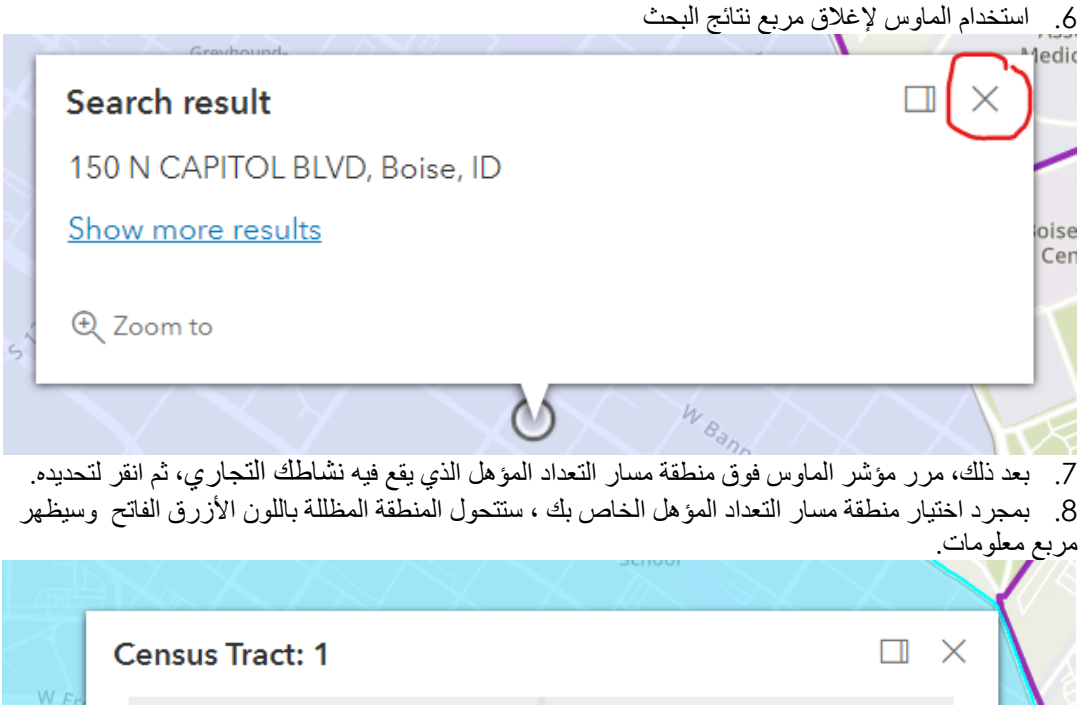

.9 يتم تسمية كل مسار تعداد برقم في الزاوية العلوية اليسرى من مربع المعلومات بخط غامق. هذا هو الرقم الذي

 $\bigcap$ 

Ÿ

Ÿ

Qualified in 2022

Q Zoom to

 $515$ 

Qualified more than once

**هل تعمل هذه الشركة ضمن منطقة تعداد بويز المؤهلة )QCT)؟ \***

ستدخله في طلبك.

نعم  $\gamma$ إذا أجبت بنعم ، ما رمز QCT؟ \_\_\_\_\_\_ \_ )،1 ،8.04 ،9 ،10 ،17 20(

 $W_{\rho}$